# **Amon - Tâche #18864**

Scénario # 8009 (Terminé (Sprint)): Ajouter le filtrage web 3 dans l'EAD suite à l'activation de l'instance squid 2

# **EAD : support du filtre web 3 pour les Sources et destinations à interdire**

25/01/2017 16:17 - Joël Cuissinat

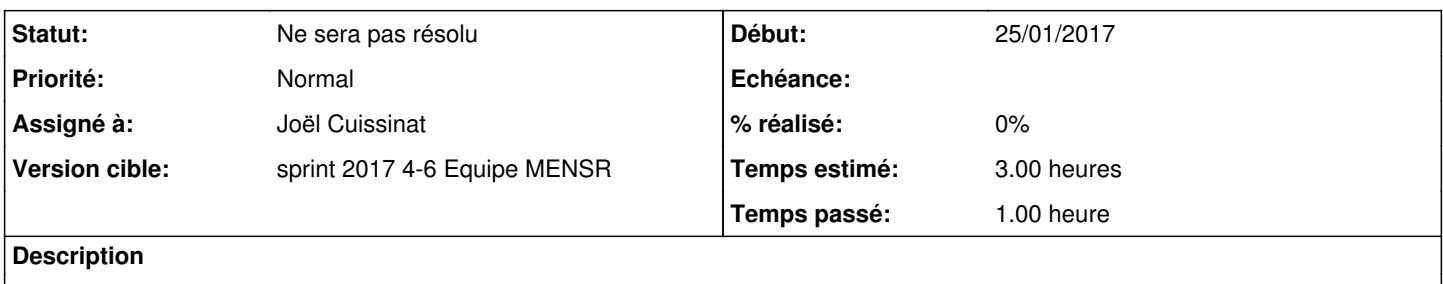

#### **Historique**

## **#1 - 26/01/2017 09:44 - Scrum Master**

*- Statut changé de Nouveau à En cours*

## **#2 - 26/01/2017 11:06 - Joël Cuissinat**

- *Statut changé de En cours à Ne sera pas résolu*
- *Restant à faire (heures) changé de 3.0 à 0.0*

Cette fonctionnalité se base sur la génération de règles **iptables** basées sur l'interface source (-i). La fonctionnalité est donc déjà couverte par les 2 autres filtres qui se partagent déjà ces règles pour toutes les interfaces.

+ ajout d'une la note dans la demande de doc : <https://dev-eole.ac-dijon.fr/issues/18584>

#### **#3 - 26/01/2017 16:15 - Joël Cuissinat**

*- Assigné à mis à Joël Cuissinat*